## Taylor Series Model

 $In [575] = S[x_] = Normal[Series[f[x], {x, 0, 4}]]$  (\*Taylor Series expansion\*)  $_{\text{Out[575]=}}$   $\begin{bmatrix} 6 \end{bmatrix}$  + x  $\begin{bmatrix} 6 \end{bmatrix}$  +  $\begin{bmatrix} 1 \end{bmatrix}$ 2  $x^2 f''[0] + \frac{1}{1}$ 6  $x^3 f^{(3)}[0] + \frac{1}{1}$ 24  $x^4 f^{(4)}[0]$ 

In[576]:= **S 0 + h <sup>2</sup> (\*Example\*)**

Out[576]=  $f[0]$  +  $-$ 2 h f′ [0]  $+$   $\frac{1}{-}$ 8 h<sup>2</sup> f''[0] +  $\frac{1}{2}$ 48  $h^3 f^{(3)}[0] + \frac{1}{1}$ 384  $h^{4} f^{(4)}[0]$ 

## Definite Integral of Taylor Series

In[577]= Exact = Simplify [Integrate [S[x], {x, 0, h}]] (\*Exact integral of S(x) on [a,b]\*)  $_{\text{Out[577] = }}$  h f[0] +  $\frac{1}{\text{---}}$  $h^2$  (60 f'[0] + h (20 f''[0] + h (5 f<sup>(3)</sup>[0] + h f<sup>(4)</sup>[0])))

## Midpoint Integration

120

$$
\begin{aligned}\n\text{In}[578] &= \text{Midpoint} = \text{Simplify}\left[\text{h S}\left[\frac{\text{h}}{2}\right]\right] \\
&\text{Out}[578] &= \text{h f}[0] + \frac{1}{384} \text{h}^2 \left(192 \text{ f}'[0] + \text{h} \left(48 \text{ f}''[0] + \text{h} \left(8 \text{ f}^{(3)}[0] + \text{h} \text{ f}^{(4)}[0]\right)\right)\right) \\
&\text{In}[579] &= \text{Expand}\left[\text{Simplify}\left[\text{Midpoint} - \text{Exact}\right]\right] \\
&\text{Out}[579] &= -\frac{1}{24} \text{h}^3 \text{ f}''[0] - \frac{1}{48} \text{h}^4 \text{ f}^{(3)}[0] - \frac{11 \text{h}^5 \text{ f}^{(4)}[0]}{1920}\n\end{aligned}
$$

## Trapezoid Integration

In[580]:= **Trap = Simplifyh S[0] + S[h] <sup>2</sup> (\*Series expansion of trapezoid rule about <sup>c</sup>\*)**  $\text{\tiny Out[580]=} \ \ \text{\small h}\ \ \text{\small f}\ [\ \text{\small 0}\ ]\ +\ \frac{1}{\text{\small -}}$ 48  $h^{2}$   $(24 f' [0] + h (12 f''] [0] + h (4 f^{(3)} [0] + h f^{(4)} [0]$  ) ) In[581]:= **Expand[Simplify[Trap - Exact]]**

Out[581]=  $\frac{1}{\ }$ 12 h $^3$  f´´ [0] +  $\frac{1}{2}$ 24  $h^{4} f^{(3)}[0] + \frac{1}{4}$ 80  $h^{5} f^{(4)}[0]$ 

In[582]:= **(\*How does this compare to Midpoint??\*)**

# Simpson Rule

```
In[583]:= Simp = FullSimplify
h
                                        6
                                            S[0] + 4 S
h
                                                           2
                                                             | + S[h]_{\text{Out[583]=}} h f[0] + \frac{1}{\sqrt{2}}576
                           h^{2} (288 f'[0] + h (96 f''[0] + h (24 f<sup>(3)</sup>[0] + 5 h f<sup>(4)</sup>[0])))
In[584]:= Expand[Simplify[Simp - Exact]]
Out[584]=
         h^5 f^{(4)}[0]2880
```
# Conditioning of Interpolatory Quadrature Schemes

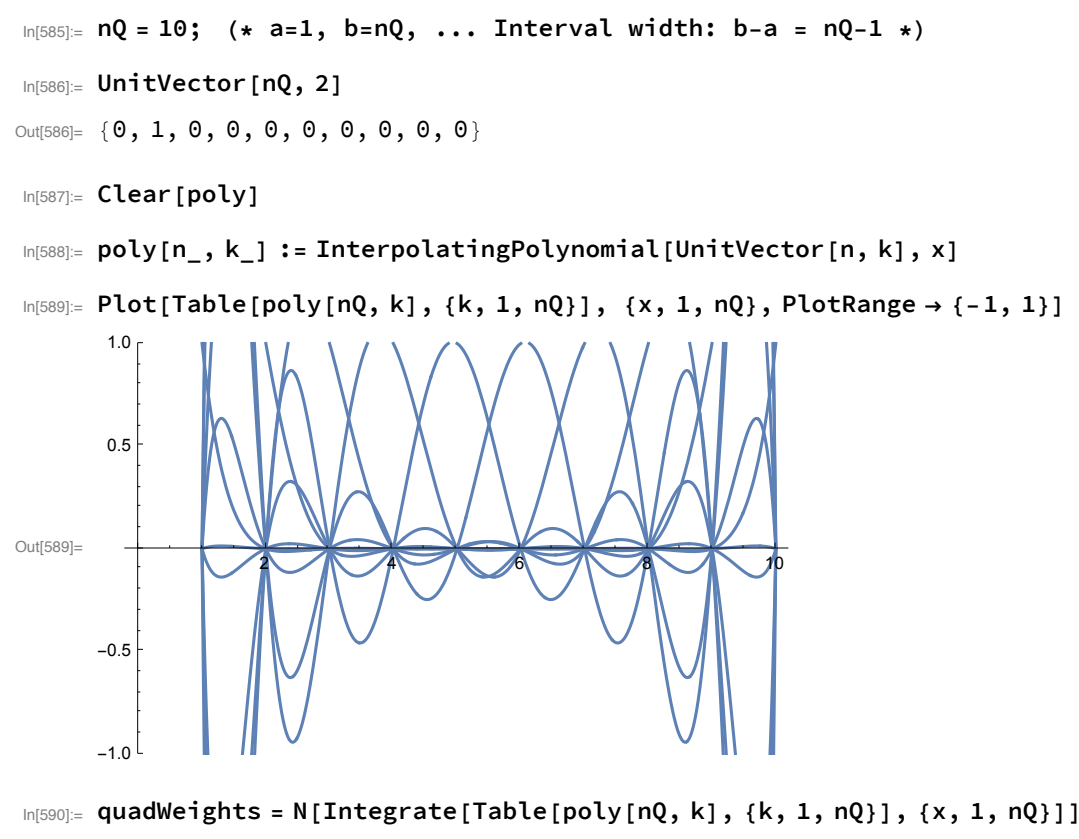

```
Out[590]= { 0.286975, 1.58113, 0.108482, 1.94304,
```

```
0.580379, 0.580379, 1.94304, 0.108482, 1.58113, 0.286975}
```
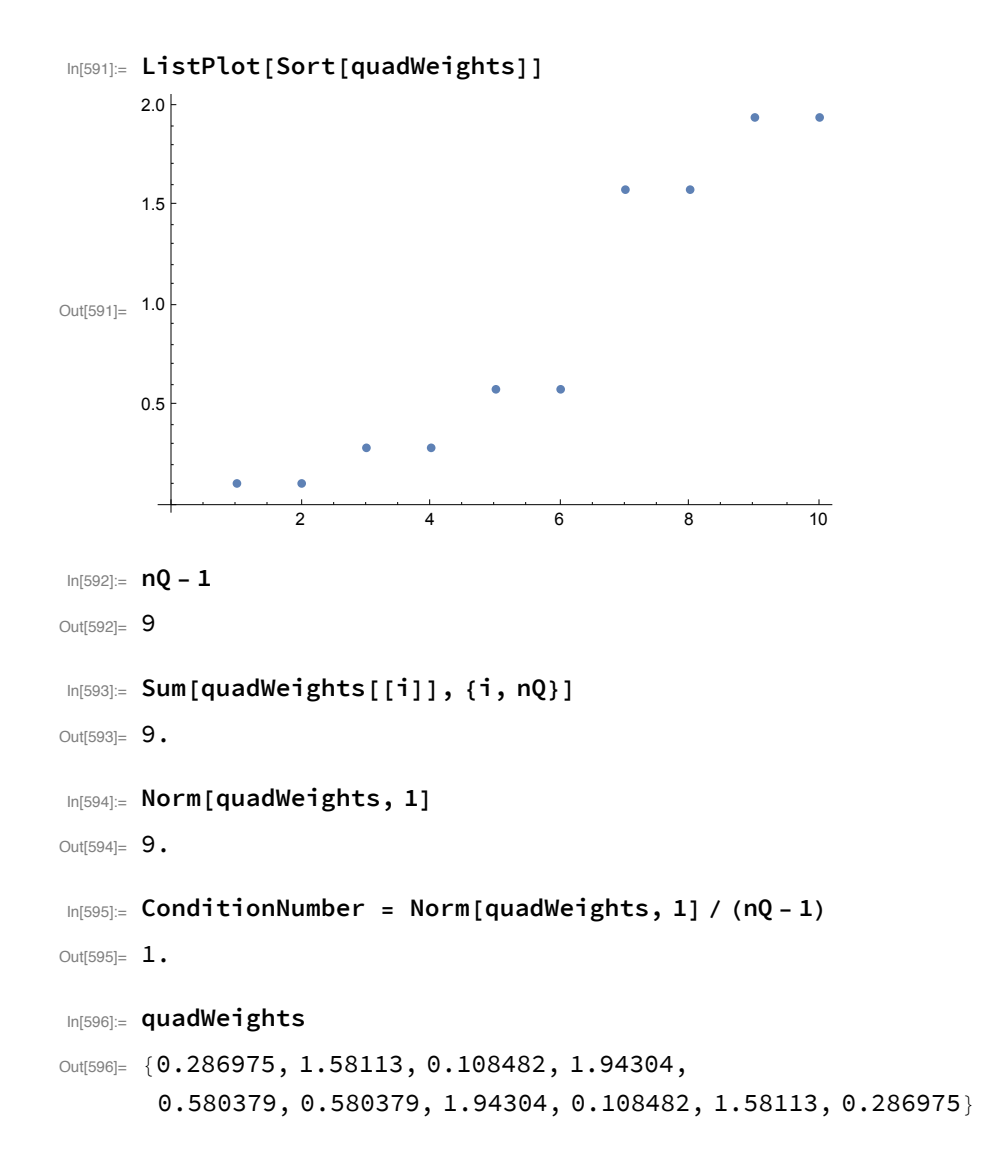

## Finite Differences

```
In[597]:= (*Taylor series of f about x=c: *)
     S[x_ = Normal [Series [f[x], {x, c, 4}]] (*Longer Taylor Series expansion*)
```
Out[597]= f[c] + (-c + x) f′ [c] <sup>+</sup> <sup>1</sup> 2 (-<sup>c</sup> <sup>+</sup> <sup>x</sup>)<sup>2</sup> <sup>f</sup>′′[c] <sup>+</sup> <sup>1</sup> 6 (-<sup>c</sup> <sup>+</sup> <sup>x</sup>)<sup>3</sup> <sup>f</sup>(3)[c] <sup>+</sup> <sup>1</sup> 24 (-c + x)<sup>4</sup> f(4)[c]

In[598]:= **S[c + h]**

 $_{\text{Out[598]}={}}$  f[c] + h f′[c] +  $-$ 2  $h^2 f''[c] + \frac{1}{c}$ 6  $h^3 f^{(3)}[c] + \frac{1}{c}$ 24  $h^{4} f^{(4)}$  [c]

In[599]:= **FwdDiff = Series S[c + h] - S[c] <sup>h</sup> , {h, 0, <sup>2</sup>}** Out[599]=  $f'[c]$  +  $-$ 2 f<sup>"</sup>[c] h +  $\frac{1}{2}$ 6  $f^{(3)}$  [c]  $h^{2}$  + 0[h]<sup>3</sup> In[600]:= **BwdDiff = Series S[c] - S[c - h] <sup>h</sup> , {h, 0, <sup>2</sup>}**  $_{\text{Out[600]}=\text{ }f^{\prime}\,[\,\texttt{c}\,]\,-\,$ 2 f<sup>"</sup>[c] h +  $\frac{1}{-}$ 6  $f^{(3)}$  [c]  $h^{2}$  + 0[h]<sup>3</sup> In[601]:= **CenteredDiff = Series S[c + h] - S[c - h]**  $\frac{1}{2}$  **h**  $\frac{1}{2}$  **h**  $\frac{1}{2}$  Out[601]=  $f'[c]$  + -6  $f^{(3)}$  [c]  $h^{2}$  + 0[h]<sup>4</sup> In[602]:= **CenteredDiff2ndDeriv = Series S[c + h] - 2 S[c] + S[c - h]**  $\frac{1}{h^2}$ , {h, 0, 3} Out[602]=  $f''[c] + \frac{1}{c}$ 12  $f^{(4)}$  [c]  $h^{2}$  + 0[h]<sup>4</sup>

# Solving for Higher-order One-Sided Finite Difference Schemes

```
f^{(k)}(0) = \sum_{i=1}^{n} c_i f(x_i)
```
In[603]:= **nSamples = 10;**

In[604]:= **iSamples = Table[i, {i, 0, nSamples - 1}]**

Out[604]= { 0, 1, 2, 3, 4, 5, 6, 7, 8, 9}

## In[605]:= **Phi = TableiSamples<sup>j</sup> Factorial[j], {j, 0, nSamples - 1}; Phi[[1, 1]] = 1; MatrixForm[Phi]**

 $\overline{(\cdots)}$  Power: Indeterminate expression 0<sup>0</sup> encountered.

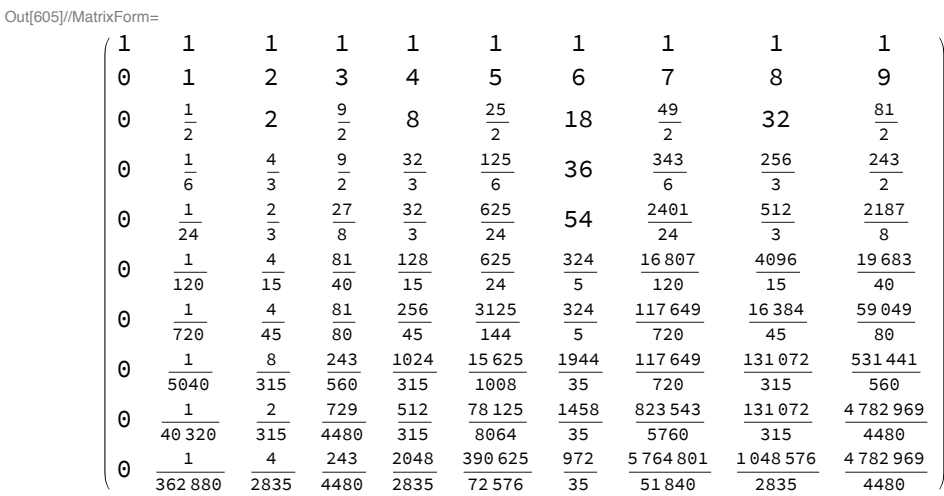

## In[606]:= **InvPhi = Inverse[Phi]; MatrixForm[InvPhi]**

Out[606]//MatrixForm=

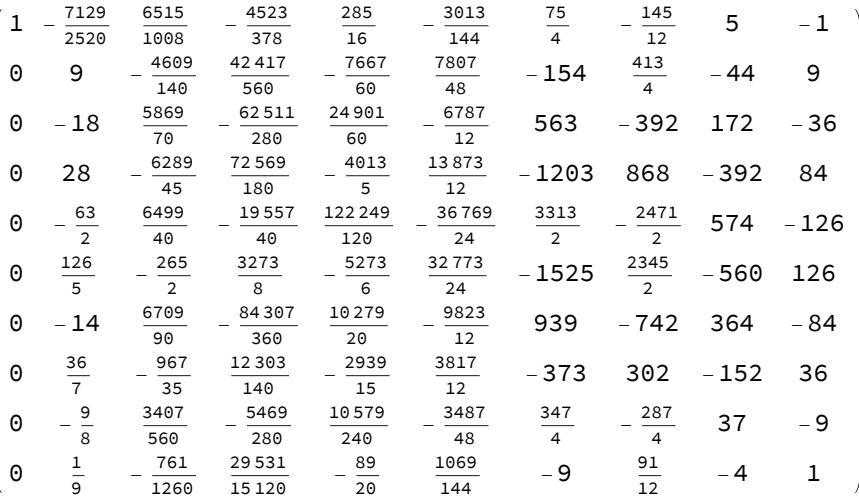

```
In[607]:= (* cHat for f(1) *)
        MatrixForm[InvPhi[[All, 2]] ]
Out[607]//MatrixForm=
          - 71292520
            9
           -18
           28
            - 63
             \overline{2}126
            \overline{5}-1436
             7
           -\frac{9}{8}1
            \overline{9}In[608]:= (* Define a test function *)
        testFunc[x_] := Sin[x]
 In[609]:= (* Our finite-diff estimate of f(k)(0) using h-spaced samples *)
        f(k[k_1, h_1]:=(\text{InvPhi}[(\text{All}, k+1)]).testFunc[h iSamples] /h^kIn[610] = fkExact[k_] := (D[testFunc[x], {x, k}]) /. {x \rightarrow 0} (* Exact value of f<sup>(k)</sup> (0) *)
 In[611]:= fkExact[1] (* First derivative at x=0 is Cos(0)=1 *)
Out[611]= 1
 In[612]:= Series[fk[1, H] - fkExact[1], {H, 0, nSamples + 1}]
 Out[612]= -\frac{9 \text{ H}^{10}}{22} + 0 \text{ [H]}^{12}In[613]:= Plot[Abs[fk[1, h] - fkExact[1]], {h, 0, 1}]
       0.007
       0.006
       0.005
       0.004
Out[613]=
       0.003
       0.002
       0.001
           ╅
                       0.2 0.4 0.6 0.8 1.0
```
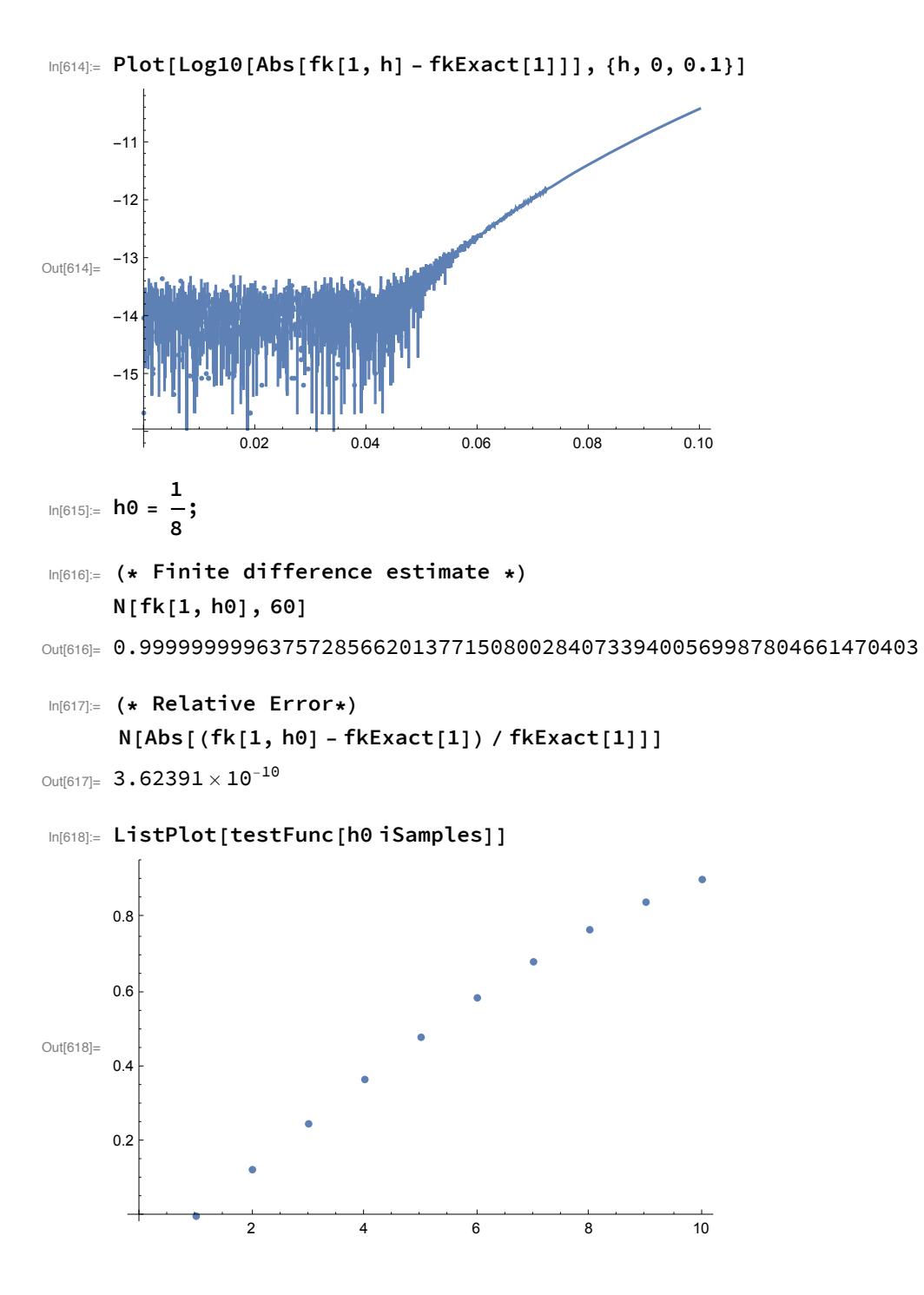

## Richardson Extrapolation

### In[619]=  $S[x_ ]$  = Normal[Series[f[x], {x, c, 14}]] (\*Longer Taylor Series expansion\*)

Out[619]= f[c] + (-c + x) f′ [c] <sup>+</sup> <sup>1</sup> 2  $(-c + x)^2 f''[c] + \frac{1}{c}$ 6  $(-c + x)^3 f^{(3)}[c] +$ 1 24  $(-c + x)^{4} f^{(4)} [c] + \frac{1}{\cdots}$ 120  $(-c + x)^{5} f^{(5)}[c] + \frac{1}{\cdots}$ 720  $(-c + x)^{6} f^{(6)} [c] +$  $\frac{(-c + x)^{7} f^{(7)}[c]}{5040} + \frac{(-c + x)^{8} f^{(8)}[c]}{40320} + \frac{(-c + x)^{9} f^{(9)}[c]}{362880} + \frac{(-c + x)^{10} f^{(10)}[c]}{3628800} + \cdots$  $\frac{\left(-c + x\right)^{11} f^{(11)}[c]}{39916800} + \frac{\left(-c + x\right)^{12} f^{(12)}[c]}{479001600} + \frac{\left(-c + x\right)^{13} f^{(13)}[c]}{6227020800} + \frac{\left(-c + x\right)^{14} f^{(14)}[c]}{87178291200}$ In[620]:= **DS[h\_] = Simplify**  $\frac{\mathbf{S}[\mathbf{c} + \mathbf{h}] - \mathbf{S}[\mathbf{c} - \mathbf{h}]}{2 \mathbf{h}}$  (\* 0(h<sup>2</sup>) Centered-Difference Scheme \*) Out[620]=  $f'[c] +$  -6  $h^2 f^{(3)} [c] +$  $h^4$  (51 891 840 f<sup>(5)</sup>[c] + 1 235 520 h<sup>2</sup> f<sup>(7)</sup>[c] + 17 160 h<sup>4</sup> f<sup>(9)</sup>[c] + 156 h<sup>6</sup> f<sup>(11)</sup>[c] + h<sup>8</sup> f<sup>(13)</sup>[c]) 6 227 020 800 In[621]:= **Expand[DS[h]]** Out[621]=  $f'[c]$  + -6  $h^2 f^{(3)}[c] + \frac{1}{c}$ 120  $h^4 f^{(5)} [c] + \frac{h^6 f^{(7)} [c]}{5040} + \frac{h^8 f^{(9)} [c]}{362880} + \frac{h^{10} f^{(11)} [c]}{39916800} + \frac{h^{12} f^{(13)} [c]}{6227020800}$ In[622]:= **Expand32 DS h 3**  $\mathbf{H}$  $_{\text{Out[622]=}}$  9 f'[c] +  $-$ 6  $h^2 f^{(3)} [c] + \frac{h^4 f^{(5)}[c]}{1080} + \frac{h^6 f^{(7)}[c]}{408240} +$  $\frac{h^8 f^{(9)}[c]}{264 539 520} + \frac{h^{10} f^{(11)}[c]}{261 894 124 800} + \frac{h^{12} f^{(13)}[c]}{367 699 351 219 200}$ In[623]:= **DS2[h\_] = Expand**  $DS[h] - 3^2 DS\left[\frac{h}{3}\right]$  $\frac{154}{1-3^2}$ 

 $\text{Out[623]} = f'[c] - \frac{h^4 f^{(5)}[c]}{1080} - \frac{h^6 f^{(7)}[c]}{40824} - \frac{13 h^8 f^{(9)}[c]}{37791360} - \frac{41 h^{10} f^{(11)}[c]}{13094706240} - \frac{671 h^{12} f^{(13)}[c]}{33427213747200} \end{cases}$ 

## See a pattern? :) ... Continuing Recursively... In[624]:= **DS4[h\_] = Expand**  $DS2[h] - 3^4 DS2\left[\frac{h}{3}\right]$  $\left[\frac{1}{1-3^4}\right]$  $\text{Out[624]} = \ \mathsf{f}'\,[\,\mathsf{c}\,] + \frac{\mathsf{h}^6\;\mathsf{f}^{(7)}\,[\,\mathsf{c}\,]}{3\,674\,160} + \frac{13\,\mathsf{h}^8\;\mathsf{f}^{(9)}\,[\,\mathsf{c}\,]}{3\,661\,100\,160} + \frac{533\,\mathsf{h}^{10}\;\mathsf{f}^{(11)}\,[\,\mathsf{c}\,]}{13\,637\,201\,212\,800} + \frac{27\,511\,\mathsf{h}^{12}\;\mathsf{f$ In[625]:= **DS6[h\_] = Expand**  $DS4[h] - 3^6 DS4\left[\frac{h}{3}\right]$  $\frac{1}{1-3^6}$  $\text{Out[625]} = \ \mathsf{f}'\,[\,\mathsf{c}\,] \,-\, \frac{\mathsf{h}^8\,\, \mathsf{f}^{(9)}\,[\,\mathsf{c}\,]}{192\,849\,310\,080} - \frac{41\,\mathsf{h}^{10}\,\, \mathsf{f}^{(11)}\,[\,\mathsf{c}\,]}{773\,229\,308\,765\,760} - \frac{27\,511\,\mathsf{h}^{12}\,\, \mathsf{f}^{(13)}\,[\,\mathsf{c}\,]}{79\,940\,663\,554\,61$ In[626]:= **DS8[h\_] = Expand**  $DS6[h] - 3^8 DS6\left[\frac{h}{3}\right]$  $\frac{1}{1-3^8}$  $\text{Out[626]} = \ \ \mathsf{f}'\,[\,\mathsf{c}\,] \ + \ \frac{\mathsf{h}^{10}\,\, \mathsf{f}^{\,(11)}\,[\,\mathsf{c}\,]}{139\,181\,275\,577\,836\,800} \ + \ \frac{671\,\mathsf{h}^{12}\,\, \mathsf{f}^{\,(13)}\,[\,\mathsf{c}\,]}{12\,950\,387\,495\,847\,746\,380\,800}$ In[627]:= **DS10[h\_] = Simplify**  $DS8[h] - 3^{10}DS8\left[\frac{h}{3}\right]$  $\begin{bmatrix} 1 & 3 \ 1 & -3^{10} \end{bmatrix}$  (\* An O(h<sup>12</sup>) finite difference approx! \*)

Out[627]=  $f'[c]$  -  $\frac{h^{12} f^{(13)}[c]}{h^{12} f^{(14)}}$ 1 282 088 362 088 926 891 699 200

## Romberg Integration

```
In[628]:= g[x_] := 4 Sqrt1 - x2
In[629]:= Integrate[g[x], {x, 0, 1}]
```
Out[629]=  $\pi$ 

In[630]:= **NIntegrate[g[x], {x, 0, 1}, 12]**

**(...)** Nintegrate: Invalid integration variable or limit(s) in 12.

```
Out[630]= NIntegrate [g[x], {x, 0, 1}, 12]
```
#### In[631]:= **NIntegrate[g[x], {x, 0, 1}, WorkingPrecision → 100]**

```
Out[631]= 3.1415926535897932384626433832795028841971693993751058209749445923078164062862089
      98628034825342117068
```
In[632]:=